## **Photoshop CC 2015 Version 16 serial number and product key crack Activator For PC**

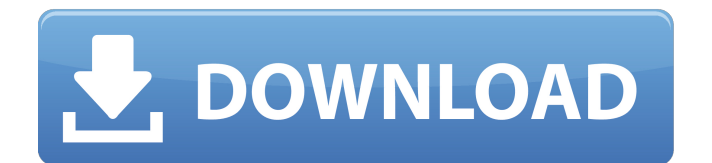

#### **Photoshop CC 2015 Version 16 Crack**

\* `www.adobe.com/photoshop` ## AI Stock Photos These images include a group of high-quality photographs—photographers' photographs, for example—that are organized into a single directory. You can search for a particular photographer and instantly receive a collection of images that are all taken by that photographer. There are different ways to search for stock photo images; the most popular is at `www.e-f1photo.com/stockphoto`. Type in a keyword in the search box and results appear as soon as you click the Search button. Another popular website is `www.istockphoto.com`. Use the following link to start searching: `www.istockphoto.com/search?keywords=` Here are a few well-known, well-organized stock photo sites that are known for highquality photography: \* `www.cameramagic.co.uk/stock-photo` \* `www.artshark.com` \* `www.shutterstock.com` ## Online Pattern Libraries These collections contain images that can be used to create a variety of products. Because these are spreadsheets of images, you can search by category. The collections tend to be organized into categories such as fabric and cotton, jersey and knit, and trims. The sites vary depending on the organization, but the categories tend to be uniform across most. You can search for a collection by using a URL like the following: `www.patternlady.com/category/` There are hundreds of sites with the most common terms for this type of resource:  $*$ `www.patsy.com` \* `www.e-cloth.com` \* `www.patternclick.com` \* `www.patsy.org` ## Word Art Word art is the process of painting letters or shapes on your photograph. It is an artistic way to decorate your photos. You can also use the letters to create a text message, such as a note to your baby. It is a popular method of creating greeting cards. Photoshop Elements 3 is a fairly easy program to use. You can create your own word art, which you can then print and frame, or you can use a gallery program to create a word art image and share it on the Internet. As with any artistic process

#### **Photoshop CC 2015 Version 16 Crack+ Serial Key Free Download (2022)**

Learn Photoshop Elements Features in a video tutorial and earn CTA (Call to Action) by downloading tutorial now. Click on Tutorial on the left Working with Photoshop Elements Photoshop Elements is easy to use and is generally equivalent to other image editing software like Photoshop, GIMP, Corel Draw etc. Photoshop Elements is great for beginners and it is great for image editing in general. The major difference between Photoshop Elements and Photoshop is that it is not a professional graphics editor. The major advantage of Photoshop Elements is that it is less expensive, so you can start out doing lowfidelity edits and image manipulations. After you have accumulated some experience, you can upgrade to Photoshop which is much more powerful. When you open Photoshop Elements, you can edit photos, fill in white backgrounds in a photo, crop, create animations, draw, and even make GIFs. Image Cropping While you can crop images in all kinds of ways in Photoshop, Photoshop Elements offers three different cropping tool: freehand, rectangle, and frame. Freehand The freehand selection tool is exactly what the name indicates. You can use it to draw a rectangle or a circle where you want to cut your image, and then crop those parts from the original image. While the freehand selection tool offers you a lot of flexibility, you should keep your selections carefully. There is no pixel or object snapping; the edges of your selection will remain sharp and if you press Select  $\rightarrow$  Select All, you will have a big selection of the entire picture. Rectangle The rectangle selection tool works in a very different way. The leftmost image in the screen shows the initial photo, the middle image shows what you can see when you click with the left mouse button, and the rightmost image shows what you can see when you hold the left mouse button down and drag. You are able to move the rectangle around, change the size of it, and delete parts of it. When you make a selection with this tool, you can first move the rectangle and then size and delete parts of it. You can also add text on the edges of the rectangle by pressing the Select  $\rightarrow$  Rectangle  $\rightarrow$  Rectangular Selection tool  $\rightarrow$  Text. You can also drag a part of a photo onto a bigger part of it to select an area and drag it around in another part of the photo to create new selection areas. Frame The frame a681f4349e

### **Photoshop CC 2015 Version 16 Crack Activation Code Free**

x-ray x-ray n. late 15c., "the letter X," probably from Old French xerre "to burrow" (12c.), or from Italian prezzo "price," or Latin chrysum "a rose head," both from Gk. xeres "bronze, lead." "sensorium," c. 1600, was suggested by Gerard's 1598 herbal, which stated that "X-raying is to open [the bowels, i.e., for internal tumors] with an arrow." Previously used for the god's-eye view in a heliograph or celestial globe. X-ray was first used as an adjective in 1791. Meaning "radiation from the center of the earth" is from 1788. "radiation obtained from the materials examined by means of a photographic screen," 1881, from X-ray (adj.), and radium (n.). From the Greek radion, from radi- "to emit rays" (see radiation). x-ray testing was originally a method of discovering gold and silver deposits in volcanic glasses, but in 1908 it was applied to radiography in the diagnosis of infectious diseases. The American Medical Association adopted the term "x-ray" in 1918. [Romanstein, trans.] Heraldry xray (keikos'ir), a. a symbol having the appearance of a Greek x, and consisting of two dots which are said to represent two small lights in the direction of the eyes. [Eccles.] x-ray (keikos'ir), A symbol having the appearance of a Greek x, and consisting of two dots which are said to represent two small lights in the direction of the eyes. [Archit. Symb.] x-ray (keikos'ir), The printed phosphor used in photographic film to make visible the transparencies of photographic plates. [Phot. Eng. Lab.] x-ray a device used in industry or research for radiographic examination. x-ray n. of patients, the exposure of the image on a photographic plate of the irradiated organ, as in a chest x-ray; also, the process of exposing a similar plate with the patient in place; the result is a silhouette

### **What's New in the Photoshop CC 2015 Version 16?**

7 Answers from the Community After reading the answers and seeing all of the great ideas, I decided to go with Blackstone electric sprinkler systems. We have 4 acres and an approximately 18' deep irrigation well. We initially had an electronic controller that was prone to overheating which we finally found the

cause and promptly replaced it with a solid controller that doesn't overheat. Still, when we go to flush a sprinkler, it takes four hours to get the pressure of the well back down to the point where it can activate the sprinkler. It's become an issue with the property owner and we still haven't figured out what the issue is. We are also dealing with an extended drought now and I'm concerned about water usage at this point. We also have up to 20 spaces that are over-sprinkled and working with the well owner and contractor, we are trying to make this work. Our zones are zone 4 to 16 (each zone has a logic control, pop-up, and oscillating sprinkler). We have a Zone4 zone with three oscillating sprinklers that are manually set. A Zone5 is set to a logic control with a loop and all spaces in that zone are set to loop. Zone 6 has a logic control and all zones in zone 6 are set to loop. Zone 7 is set to a pop-up as are all the zones in zone 8. Zone 9 is set to an oscillating sprinkler as are the zones in zone 10. Zone 11 is set to oscillate. Zone 12 is set to pulsate and is a single zone. Zone 13 is set to pulsate. Zone 14 is set to oscillate. Zone 15 is set to a pop-up. Zone 16 is set to an oscillating sprinkler. Of those zones, 12 is the largest area. I thought I was going to be running a sizeable lot with lots of space, but as it turns out the property owner wanted to do all the landscaping himself, which is proving to be a problem. It's large and a 25,000 square foot lot. He also bought the house with its own well and will be using the pump (which is good) but the well pressure isn't high enough to really allow for us to properly time the backflow. I am very concerned about water usage and using the lot as efficiently as possible. I'm very familiar with water consumption and have used that to make decisions on our commercial landscaping. We're looking to install Green BioSeed (very high efficiency

### **System Requirements For Photoshop CC 2015 Version 16:**

Supported OS: Required: Processor: Intel® Core™ i3 2.5GHz or faster Memory: 1GB of RAM Graphics: NVIDIA GeForce 9800 GT or higher Display: 1280x800 minimum resolution DirectX®: Version 9.0 Hard Drive Space: 1.5GB Network: Broadband Internet connection Additional Notes: Game Settings: Driver: Software Widescreen Software Language Expert Controls: ON The trial

# Related links:

<https://www.mbca.org/sites/default/files/webform/Adobe-Photoshop-CC-2018.pdf>

<http://eafuerteventura.com/?p=20820>

- <http://www.tiuassociates.com/sites/default/files/webform/elmvach458.pdf>
- <https://4v19.com/adobe-photoshop-2022-version-23-0-1-free-download/>
- <https://movingservices.us/index.php/2022/06/30/adobe-photoshop-cc-2019-version-20-download-3264bit-2022-latest/>
- [http://www.skyhave.com/upload/files/2022/06/J24NDUTs9aNwcPsuIYix\\_30\\_109d1da461890bd9def1db1c4a352eb9\\_file.pdf](http://www.skyhave.com/upload/files/2022/06/J24NDUTs9aNwcPsuIYix_30_109d1da461890bd9def1db1c4a352eb9_file.pdf)
- https://unmown.com/upload/files/2022/06/rNOSYP2T2ekfvOzOuwoF\_30\_908208e12672252a92220df37f8b36e4\_file.pdf <https://secureforms.calpoly.edu/osrr/system/files/webform/orvyhau612.pdf>
- [https://touky.com/adobe-photoshop-cc-2018-version-19-jb-keygen-exe-with-full-keygen-free-download-pc-windows](https://touky.com/adobe-photoshop-cc-2018-version-19-jb-keygen-exe-with-full-keygen-free-download-pc-windows-updated-2022/)[updated-2022/](https://touky.com/adobe-photoshop-cc-2018-version-19-jb-keygen-exe-with-full-keygen-free-download-pc-windows-updated-2022/)
- <https://noticeexpress.com/wp-content/uploads/2022/06/peohaz.pdf>

<http://spacebott.com/?p=1860>

- [http://weymouthma.pt7.vt-s.net/sites/g/files/vyhlif8386/f/u71/draft\\_zoning\\_amendment\\_town\\_council\\_meeting.pdf](http://weymouthma.pt7.vt-s.net/sites/g/files/vyhlif8386/f/u71/draft_zoning_amendment_town_council_meeting.pdf)
- <http://www.moskyshop.com/wp-content/uploads/2022/07/farymor.pdf>
- <https://gracepluscoffee.com/photoshop-2021-version-22-2-keygen-crack-setup/>
- [https://www.mil-spec-industries.com/system/files/webform/Adobe-Photoshop-2022-\\_4.pdf](https://www.mil-spec-industries.com/system/files/webform/Adobe-Photoshop-2022-_4.pdf)
- [https://www.advocaatdebruyne.be/wp-content/uploads/2022/06/Adobe\\_Photoshop\\_2022\\_Version\\_2311.pdf](https://www.advocaatdebruyne.be/wp-content/uploads/2022/06/Adobe_Photoshop_2022_Version_2311.pdf)
- [https://followgrown.com/upload/files/2022/06/7Dg5iIQHsNfHoXdU1JpB\\_30\\_109d1da461890bd9def1db1c4a352eb9\\_file.pdf](https://followgrown.com/upload/files/2022/06/7Dg5iIQHsNfHoXdU1JpB_30_109d1da461890bd9def1db1c4a352eb9_file.pdf) <https://www.umass.edu/sbs/system/files/webform/garbhan416.pdf>
- <https://haitiliberte.com/advert/photoshop-2022-version-23-0-patch-full-version-mac-win/>
- <https://shrouded-thicket-61423.herokuapp.com/valfru.pdf>